### Планирование эксперимента

Цель планирования эксперимента - получить максимум информации при минимуме опытов.

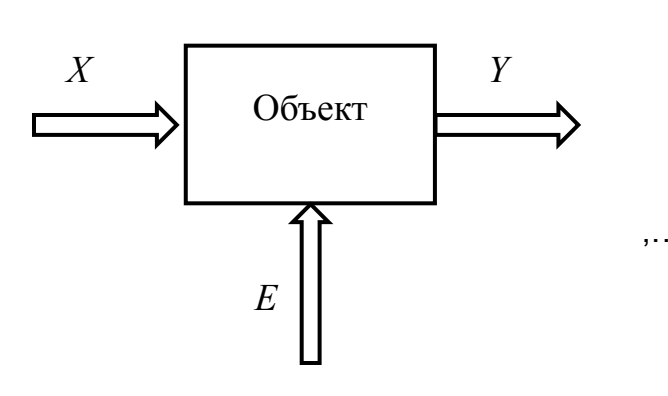

 $X = (x_1, x_2, ..., x_n)$  – контролируемые факторы,  $E = (e_1, e_2, \ldots, e_i)$  – неконтролируемые факторы,  $Y = (y_1, y_2, ..., y_m) -$  ОТКЛИК,  $Y(X, E)$  – функция отклика.

...., Неконтролируемые факторы определяют ошибку эксперимента.

> Значения, принимаемые фактором называются уровнями фактора

:Две задачи

Определение зависимости функции отклика от уровня контролируемых .1 , факторов (факторный эксперимент)

2. Определение уровней факторов, при которых отклик имеет экстремальное значение (экстремальный эксперимент).

Полный факторный эксперимент - изучение влияния на отклик всех возможных факторов и уровней факторов. С увеличением числа факторов и их уровней возникает «проклятие размерности» - катастрофическое увеличение времени эксперимента

Принципы, положенные в основу планирования эксперимента при :проектировании РЭС

;отказ от полного факторного эксперимента .1

2. Проведение активного эксперимента. Активный эксперимент - это такой эксперимент, в процессе которого исследователь имеет возможность выбора уровней факторов, представляющих для него интерес

постепенное усложнение математической модели (принцип .3 ;последовательного планирования)

;учет априорной информации .4

сопоставление отклика с ошибками эксперимента, связанными с .5 неконтролируемыми факторами

### **Поиск экстремума функции отклика**

В зависимости от ошибок эксперимента задача поиска экстремума может решаться как детерминированная, если ошибки эксперимента много меньше отклика и как статистическая, если ошибки эксперимента сравнимы с .откликом

.Ошибки эксперимента много меньше отклика .1

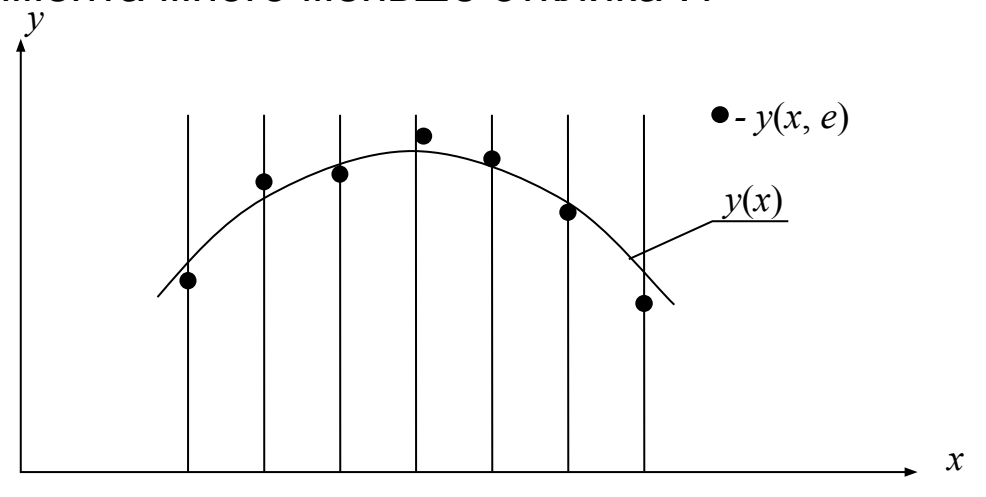

Для определения оптимального значения фактора при многофакторном анализе .используются методы детерминированного поиска экстремума

Их можно разделить на три группы: 1) позиционные (нулевого порядка), в которых направление и шаг поиска определяются только значениями y(*x i* ), 2) градиентные (первого порядка), в которых кроме значений *y*(*x<sub>i</sub>*) измеряются и частнае производные *y'*(x<sub>i</sub>) по каждому из факторов, и второго порядка, в которых измеряются и вторые производные *v"*(*x<sub>i</sub>*).

Среди позиционных методов наиболее часто используется симплекс- .метод

Поясним симплекс-метод на примере двумерной задачи.

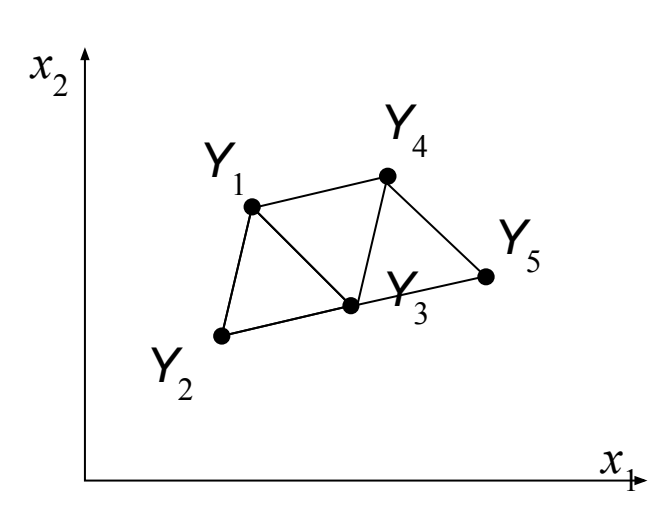

Выбираем три пары значений (x<sub>1</sub>, x<sub>2</sub>), чтобы на плоскости они образовали равносторонний треугольник. Рассчитываем для них значения отклика *Y*<sub>1</sub>, *Y*<sub>2</sub>, *Y*<sub>3.</sub>

Находим из них наименьшее значение отклика. Пусть *Y*<sub>2</sub> < *Y*<sub>1</sub> < *Y*<sub>3</sub>. Тогда точка 2 отображается симметрично относительно линии 1-3 в положение 4.

Пусть теперь *Y*<sub>1</sub> < *Y*<sub>3</sub> < *Y*<sub>4</sub>. Тогда точка 1 отображается симметрично относительно линии 3-4 в положение 5.

Процедура продолжается пока не будет достигнута точка максимума.

Программа расчета координат максимума симплекс-методом для многомерных задач есть в многих пакетах прикладных программ.

#### . Ошибки эксперимента сравнимы с откликом.

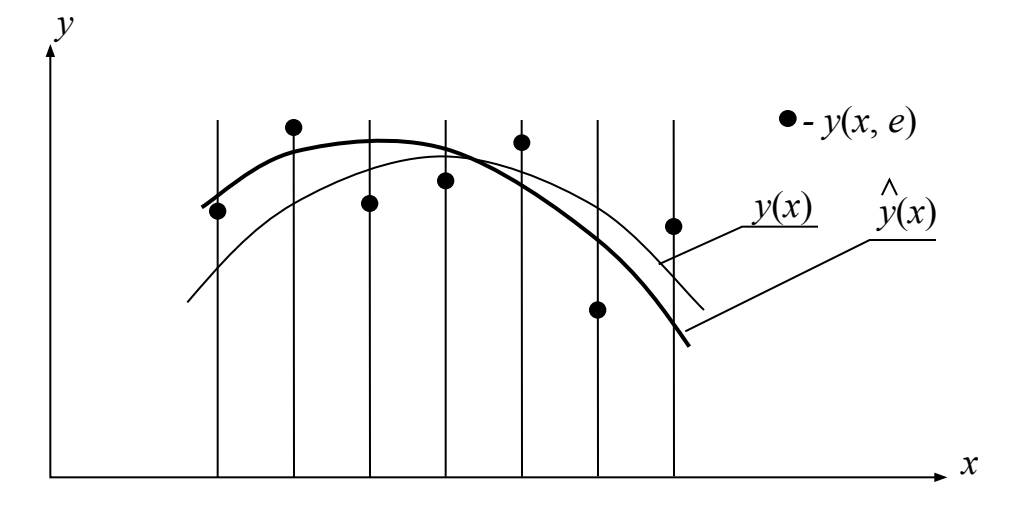

Применить методы детерминированного поиска экстремума невозможно. Используются методы регрессионного анализа

Регрессионный анализ — статистический метод — статистический метод исследования влияния одной или нескольких независимых переменных Х на зависимую переменную У.

При квадратичной регрессии предполагают квадратичную зависимость отклика от фактора  $\hat{y}(x) = ax^2 + bx + c$ 

По результатам эксперимента рассчитывается коэффициенты регрессии: а, b, с по критерию минимума СКО:  $\sum (\hat{y}(x_i) - y(x_i))^2$  =min, и уже по  $\hat{y}(x)$  ней аналитически определяется точка экстремума.

## **Программное обеспечение проектирования РЭС**

В настоящее время большинство задач проектирования РЭС решается с помощью соответствующих пакетов прикладных программ (ППП). Их можно :разделить на две группы универсальные пакеты компьютерной математики и • специализированные пакеты моделирования РЭС и других технических • .систем

 В первой группе наиболее известны Mathcad и MATLAB. Они используются для математических вычислений, числовых и аналитических, и разнообразных графических построений. Общение осуществляется на языке математики.

 В ППП второй группы обычно используется графическое или визуальное программирование и общение ведется на языке функциональных, структурных или принципиальных схем.

#### **Программные продукты и их использование**

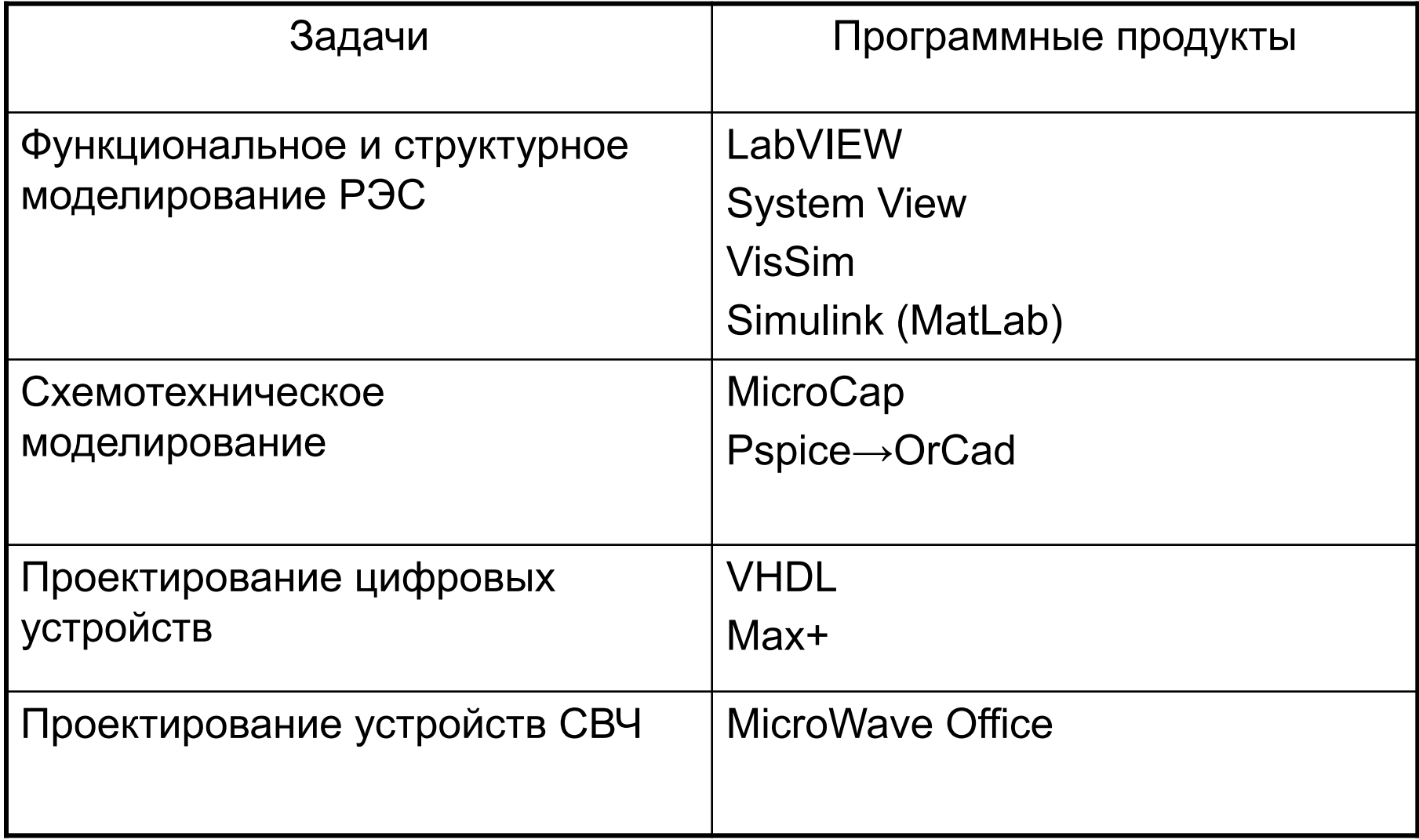

## Среда графического программирования LabVIEW

**LabVIEW** (англ. **Lab**oratory **V**irtual **I**nstrumentation **E**ngineering **W**orkbench) — это среда разработкиorkbench) — это среда разработки и платформаorkbench) — это среда разработки и платформа для выполнения программ, созданных на графическом языке программирования «G» фирмы National Пер<mark>воначально пакет Lab</mark>VIEW использовался в исследовательских лабораториях для проведения измерений. «Виртуальный прибор», созданный в LabVIEW, мог заменить практически любой реальный измерительный прибор и обладал большими возможностями по предварительной обработке процессов.

В настоящее время LabVIEW используется также в системах сбора и обработки данных, для управления техническими объектами и технологическими процессами, для постоянного контроля и измерения параметров радиосигнала в системах радиосвязи и радиолокации на частотах до гигагерцового диапазона.

# Структура системы LabVIEW

Программная часть LabVIEW

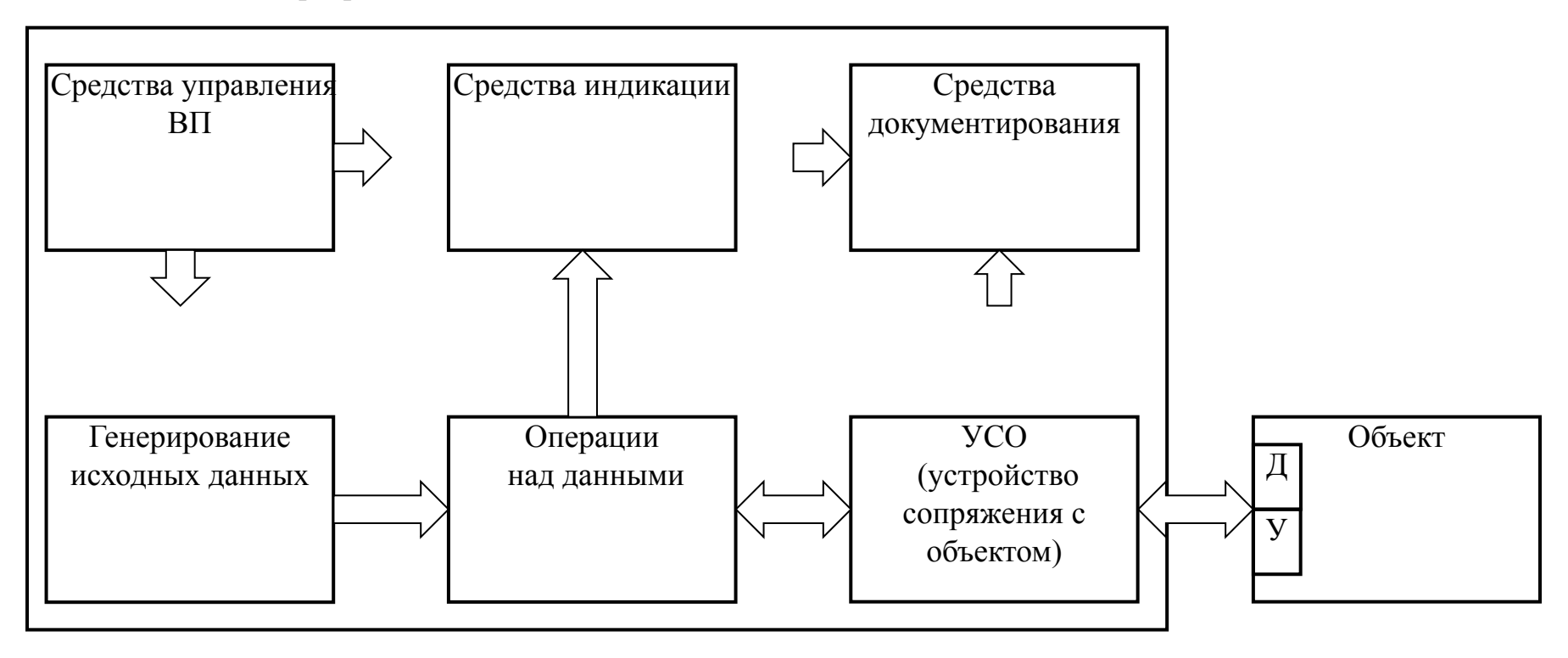

Среда программирования LabVIEW позволяет реализовать разнообразные системы: измерительную систему (ИС), информационно-управляющую систему (ИУС), систему тестирования (СТ) и систему моделирования (СМ).

## **Принципы программирования на языке** *G*

Объектом программирования LabVIEW является виртуальный прибор (ВП). ВП состоит из двух частей: блок-диаграммы (графической программы ВП) и лицевой панели (человеко-машинного интерфейса).

Лицевая панель и блок-диаграмма создаются с помощью палитр. Таких палитр три: палитра элементов управления и индикации – **Controls Palette**, палитра функций – **Functions Palette** и палитра инструментов – **Tools Palette**. Все объекты блок-диаграммы и лицевой панели берутся из палитр методом перетаскивания (технология Drag and Drop – перенес и бросил).

При размещении на лицевой панели объектов управления и индикации на блок-диаграмме появляются их терминалы. Данные обрабатываются разнообразными объектами от арифметических звеньев до ВПП. Их называют узлами. Терминалы и узлы соединяются проводниками данных.

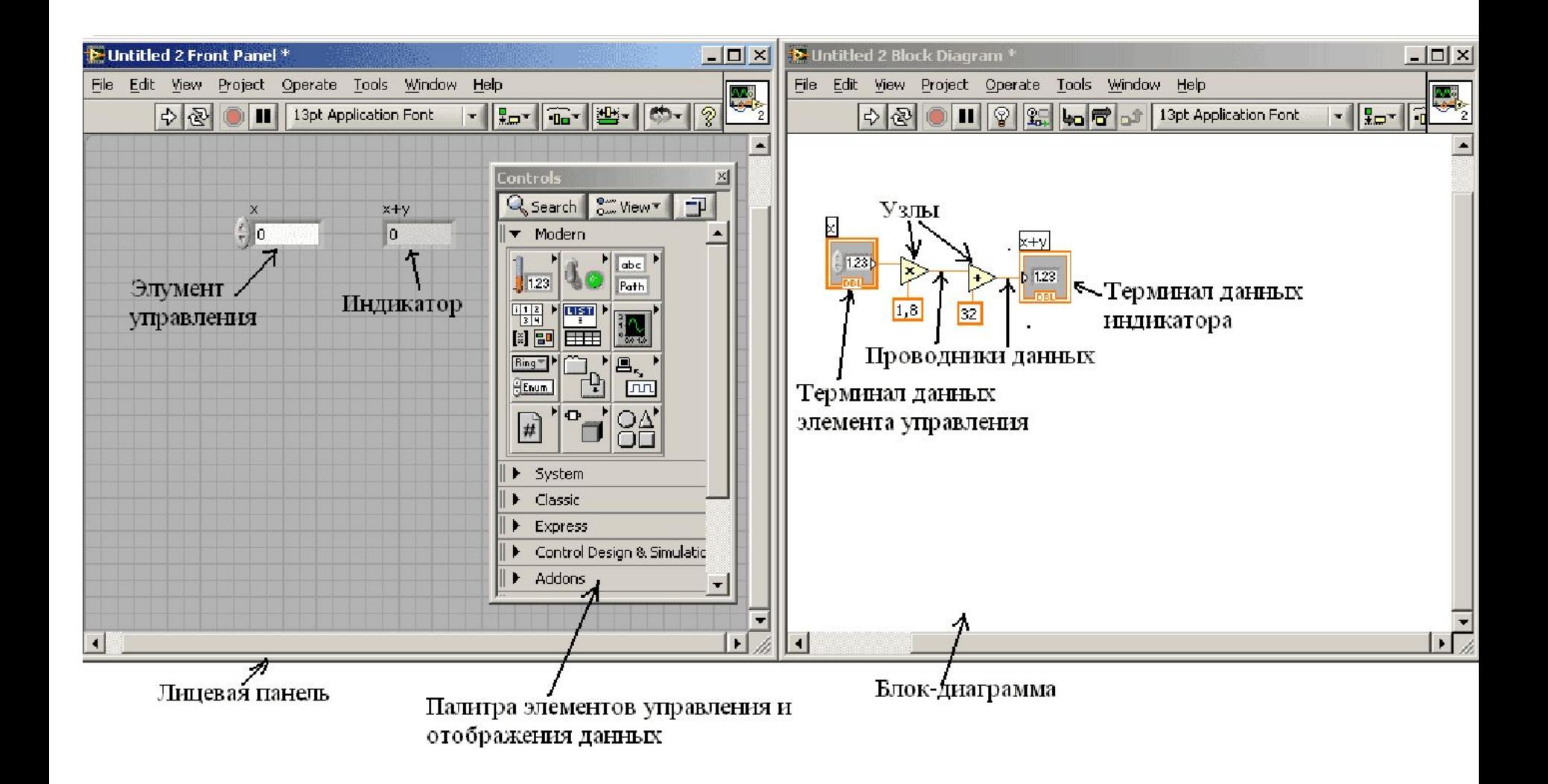

Цвет и вид проводника данных, соединяющего объекты на блокдиаграмме несут в себе информацию о данных. Цвет – о типе данных, а вид о форме их представления. Тонкая линия соответствует одиночному значению (скаляру), толстая – одномерному массиву, двойная тонкая – двумерному массиву. Кластеру– в виде витого шнура.

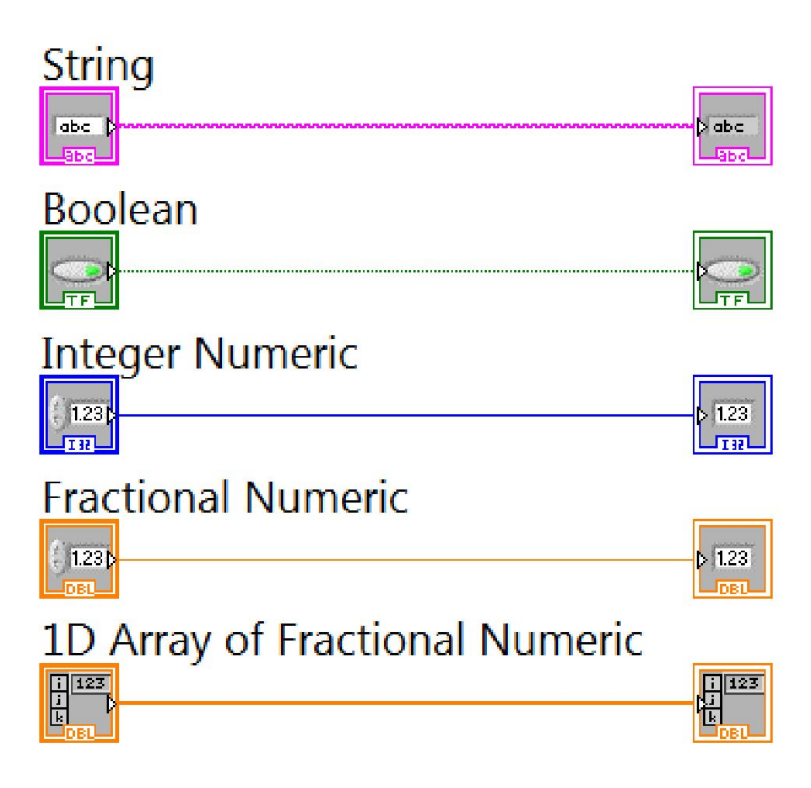